МИНИСТЕРСТВО ЖИЛИЩНО-КОММУНАЛЬНОГО ХОЗЯЙСТВА МОСКОВСКОЙ ОБЛАСТИ

**УЧЕБНО-КУРСОВОЙ КОМБИНАТ ЖИЛИЩНО-КОММУНАЛЬНОГО ХОЗЯЙСТВА («УКК ЖКХ»)**

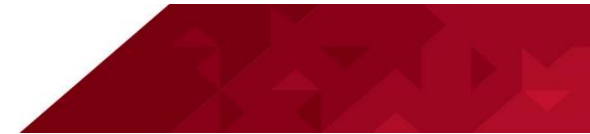

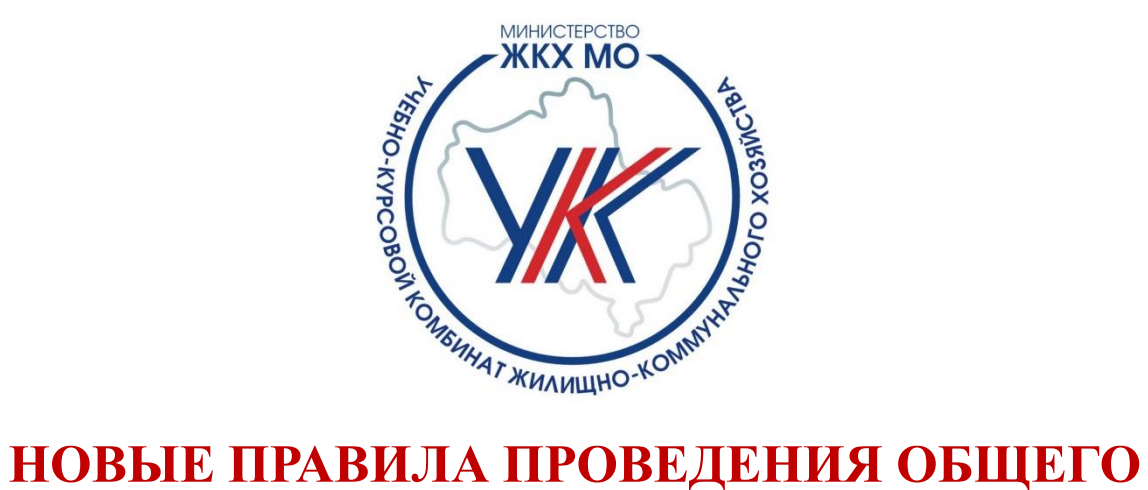

# **СОБРАНИЯ СОБСТВЕННИКОВ МКД**

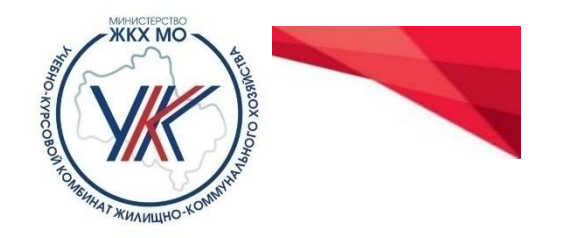

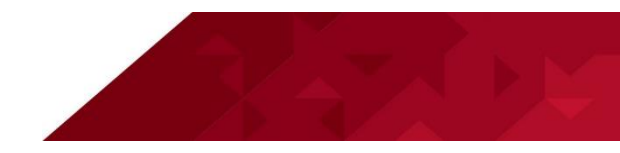

## **Московская область - первый субъект РФ,**

## в котором региональный сегмент ГИС ЖКХ полностью соответствует требованиям ЖК РФ

 $11:11$ Профиль Личный кабинет гражданина 17.02.2020 Сидоров И. П. V 트 Расчеты за ЖКУ Информация о доме Проверьте Ваши платежи по лицевому информацию о вашем доме счету и оплатите последнюю квитанцию  $\frac{1}{2}$  $\mathbb{C}$ р Общие собрания собственников Принимайте участие в общем собрании собственников Заявки на работы и услуги Форум Приборы учета Вызовите сантехника Вы можете создавать темы и обсжудать Вы можете передать показания в УК и оцените его работу! их с собственниками вашего дома

156-ФЗ от 25.05.2020

- **Постановление Правительства Московской области от 28 июля 2020 г. № 468/24**  «О внесении изменений в Положение о Единой информационно-аналитической системе жилищно-коммунального хозяйства Московской области», которое позволяет собственникам помещений МКД проводить ОСС в электронном виде без проведения предварительного ОСС по выбору системы для голосования
- Внесены изменения в **распоряжение Министерства ЖКХ № 251-РВ** «Об утверждении порядка проведения ОСС» (от 04.08.2020 №283- РВ)

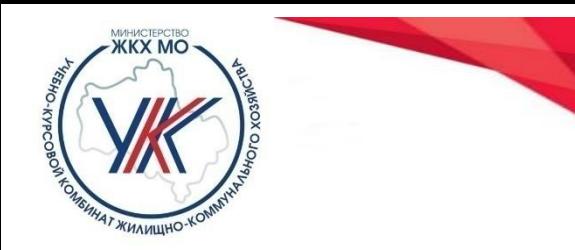

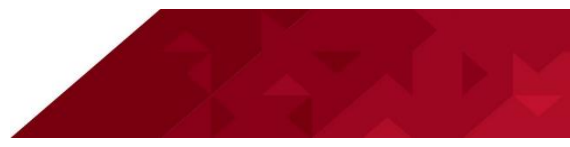

**1. Проведение информационной кампании** о преимуществах электронного голосования и удобстве голосования через ЕИАС

- **ГУИП, ОМСУ:** директ, печатные СМИ, ТВ, социальные сети и сайты
- **ОМСУ, УО:** стенды во дворах и МКД, форумы и чаты МКД
- **ОМСУ, Ассоциация председателей советов МКД:** встречи с управдомами, тематические круглые столы
- **2. Работа с собственниками** для проведения ОСС в электронном виде с использованием ЕИАС ЖКХ
	- **ОМСУ, УО:** подбор активных собственников МКД для инициирования ОСС в электронном виде с использованием ЕИАС ЖКХ
	- **ОМСУ, УО:** обеспечение регистрации собственников в ЕИАС ЖКХ
- **3. Обучение** на базе УКК ЖКХ

 **ПАО «Ростелеком», УКК ЖКХ:** проведение обучающих вебинаров для инициаторов ОСС

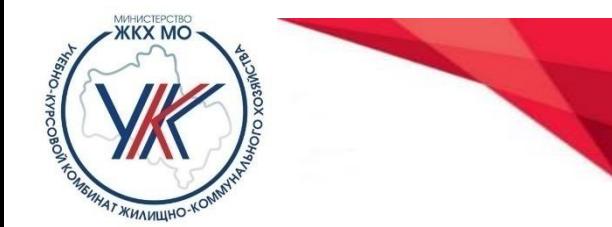

## **ТИПОВОЙ ПОРЯДОК ПРОВЕДЕНИЯ ЭЛЕКТРОННЫХ ГОЛОСООВАНИЙ В МКД**

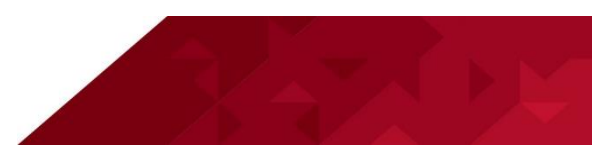

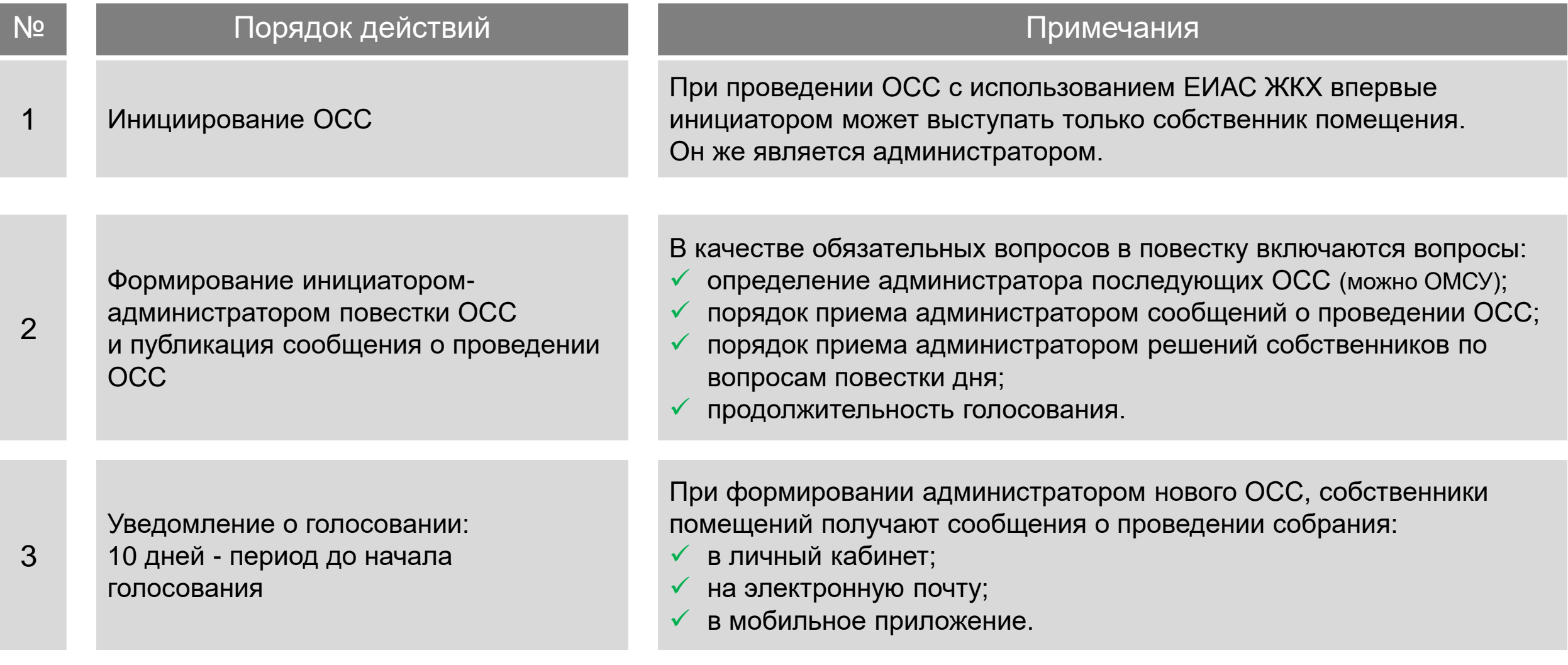

## **ТИПОВОЙ ПОРЯДОК ПРОВЕДЕНИЯ ЭЛЕКТРОННЫХ ГОЛОСООВАНИЙ В МКД**

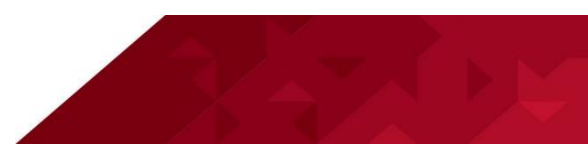

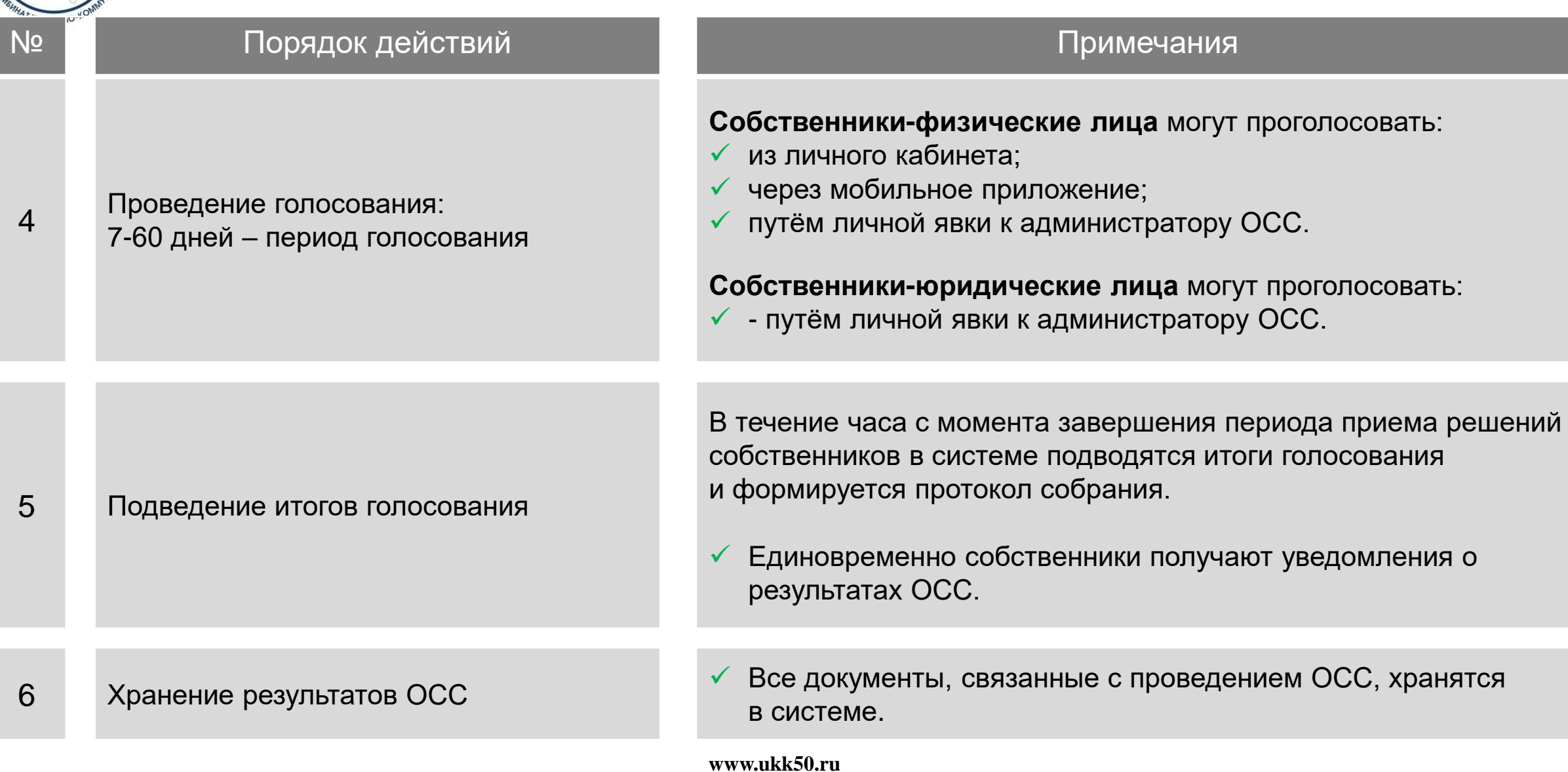

**ukkmo@mosreg.ru**

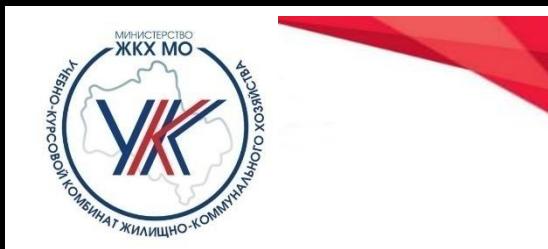

## **АЛГОРИТМ ПРОВЕДЕНИЯ ОСС В ЭЛЕКТРОННОМ ВИДЕ В ЕИАС ЖКХ**

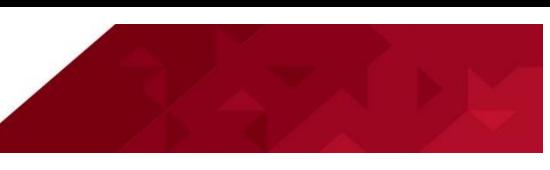

**Вход в ЕИАС ЖКХ через ЕСИА**  (госуслуги)

- **Подтвержденная учетная запись**
- **Доверие жителя**

**Формирование повестки**

- **Автоматизированное включение обязательных вопросов**
- **Типовые шаблоны**
- **Подсказки**

**Уведомление жителей** (10 дней до начала голосования)

- **PUSH-уведомления собственников МКД**
- **Необходимость классического уведомления жителей, незарегистрированных в ЕИАС ЖКХ**

#### **Голосование жителей**  (продолжительность от 7 до 60 дней)

- **В электронном виде за компьютером или в мобильном приложении**
- **В администрации (доступ для любого жителя)**
- **На бумажном носителе (передается администратору для загрузки в систему)**

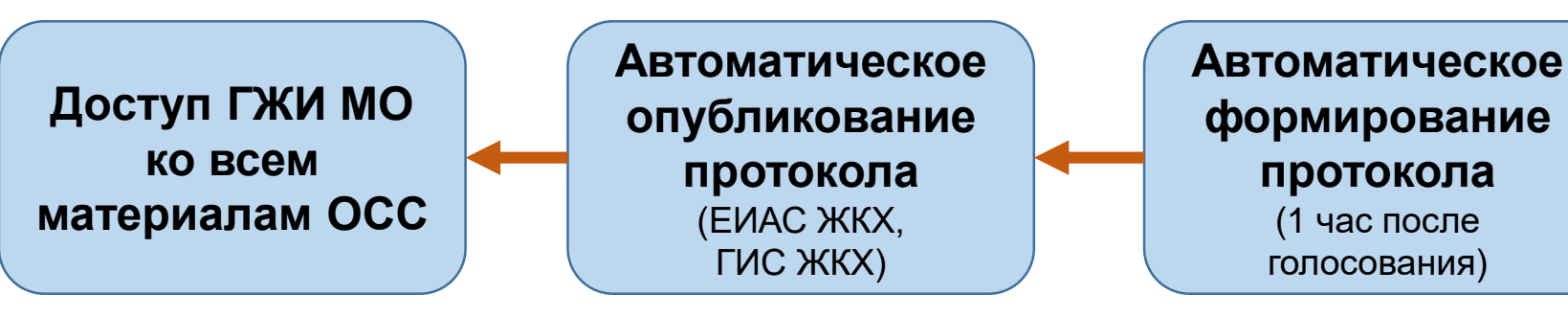

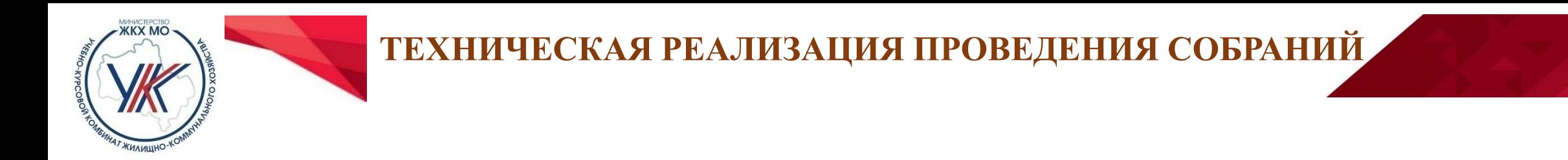

#### **1. Необходима регистрация собственника помещения в ЕИАС ЖКХ посредством ЕСИА**

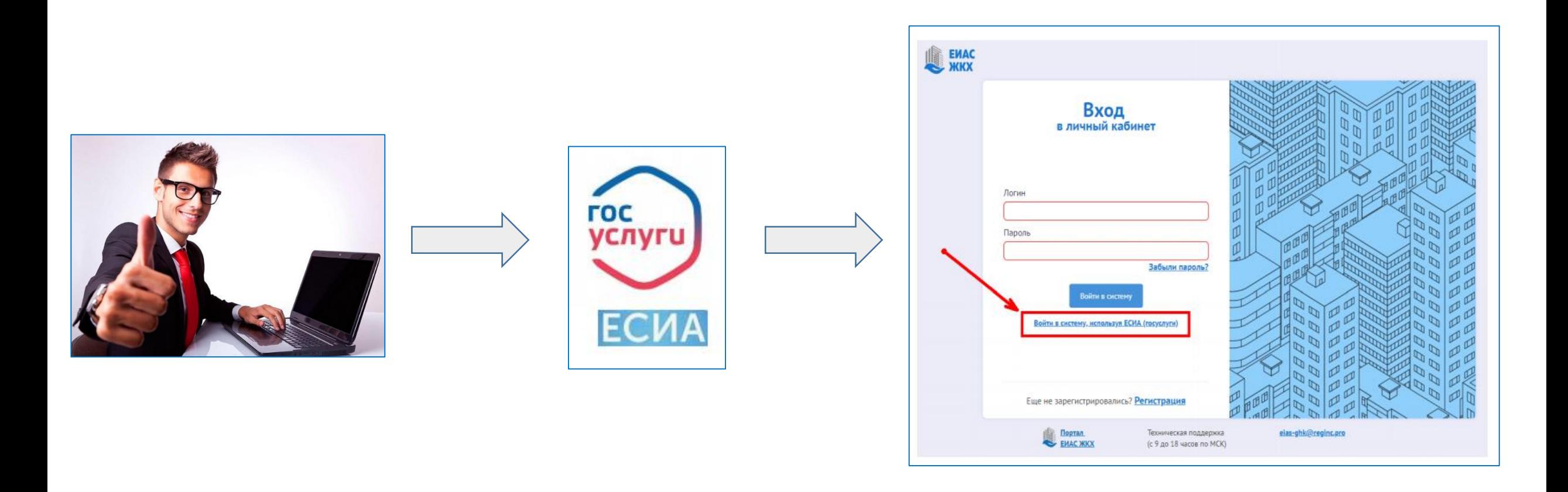

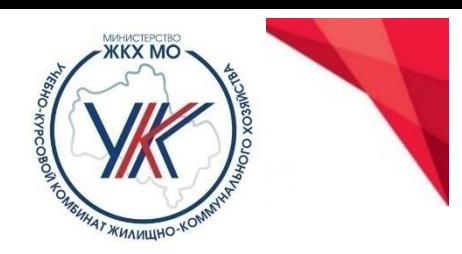

## **ТЕХНИЧЕСКАЯ РЕАЛИЗАЦИЯ ПРОВЕДЕНИЯ СОБРАНИЙ**

#### **2. Вход в личный кабинет**

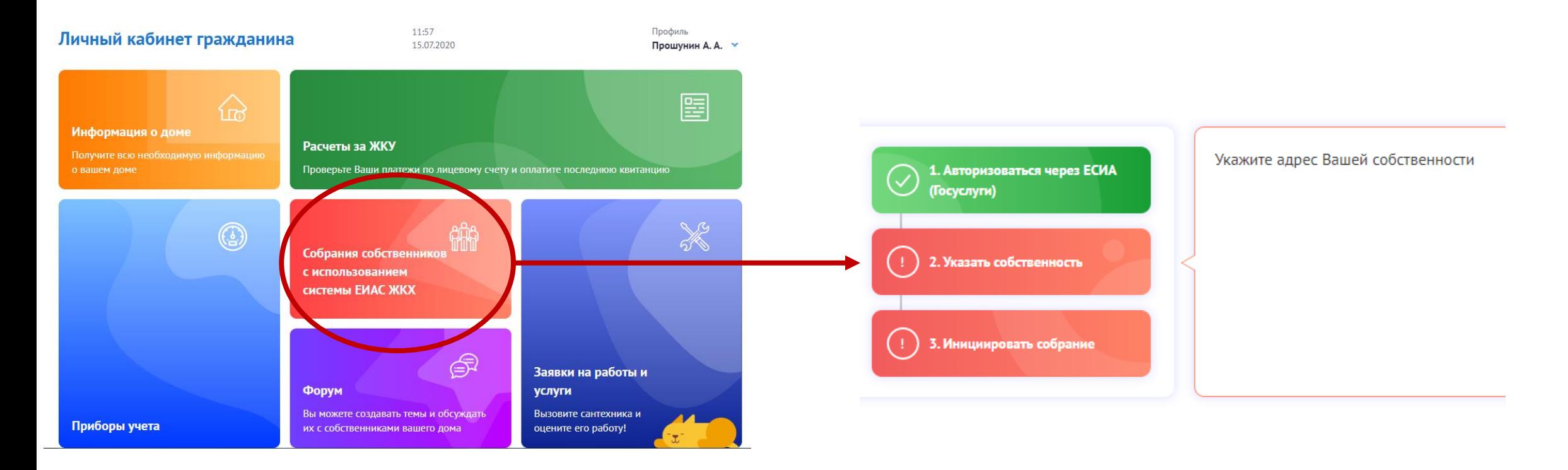

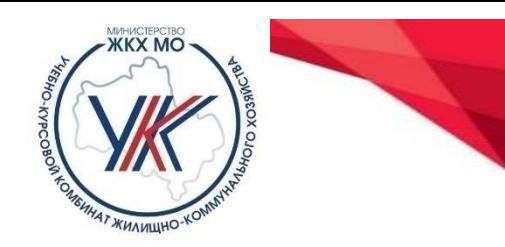

#### **3. Указание собственности**

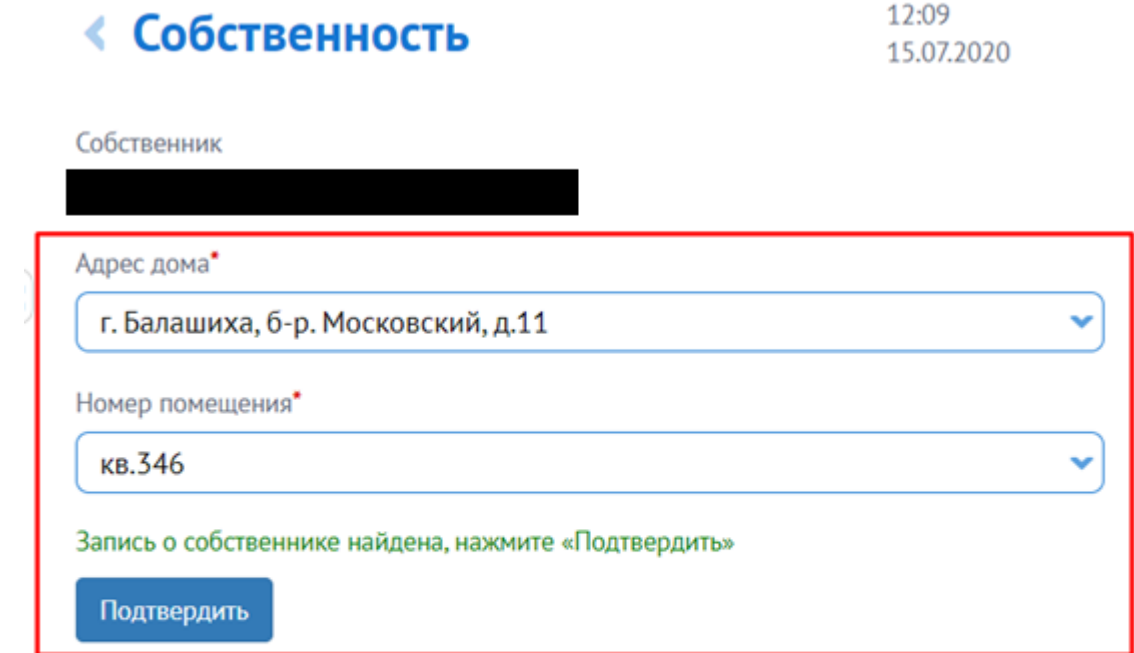

#### Для чего указывать собственность?

После добавления собственности для жителей домов, в которых разрешено проведение общих собраний с использованием ЕИАС ЖКХ (Peecтp), будет доступно:

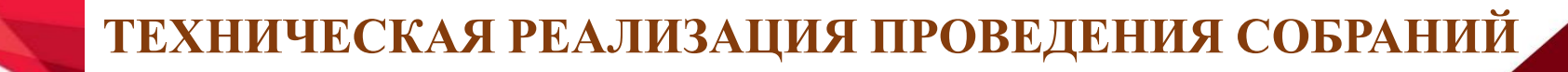

### **3. Инициирование ОСС**

**KX MO** 

Ваш адрес: г. Воскресенск, ул. Московская, д.19

Для участия в общих собраниях с использованием системы ЕИАС ЖКХ вам необходимо сделать 3 шага:

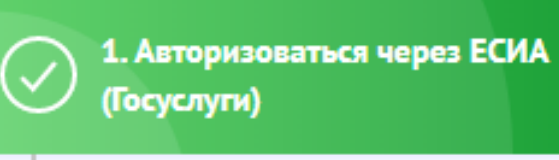

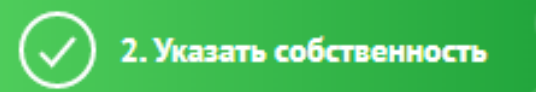

3. Инициировать собрание

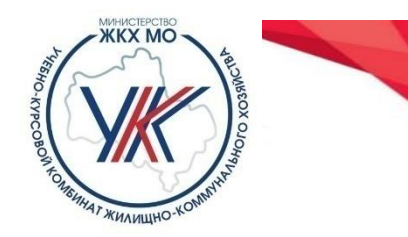

Сохранит

## **ТЕХНИЧЕСКАЯ РЕАЛИЗАЦИЯ ПРОВЕДЕНИЯ СОБРАНИЙ**

#### **4. Заполнение информации для формирование повестки ОСС**

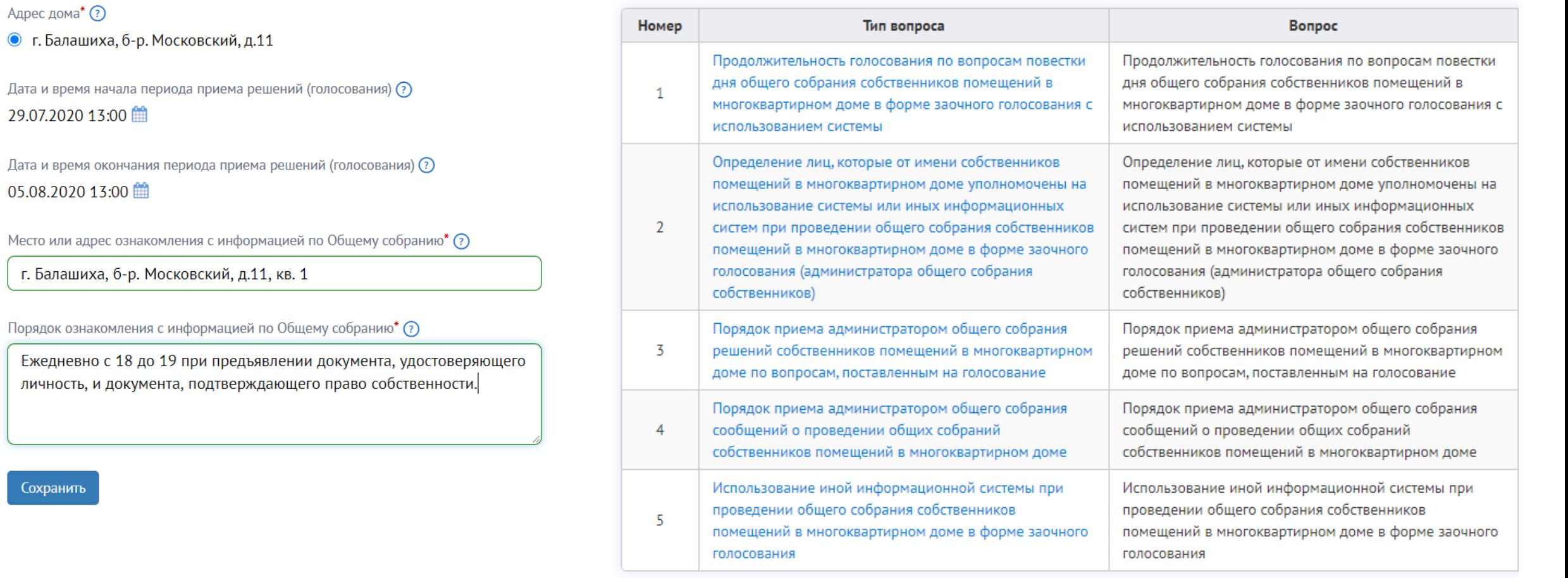

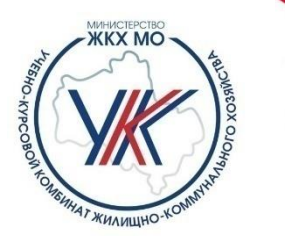

### **5. Опубликование заявки и направление администратору ОСС**

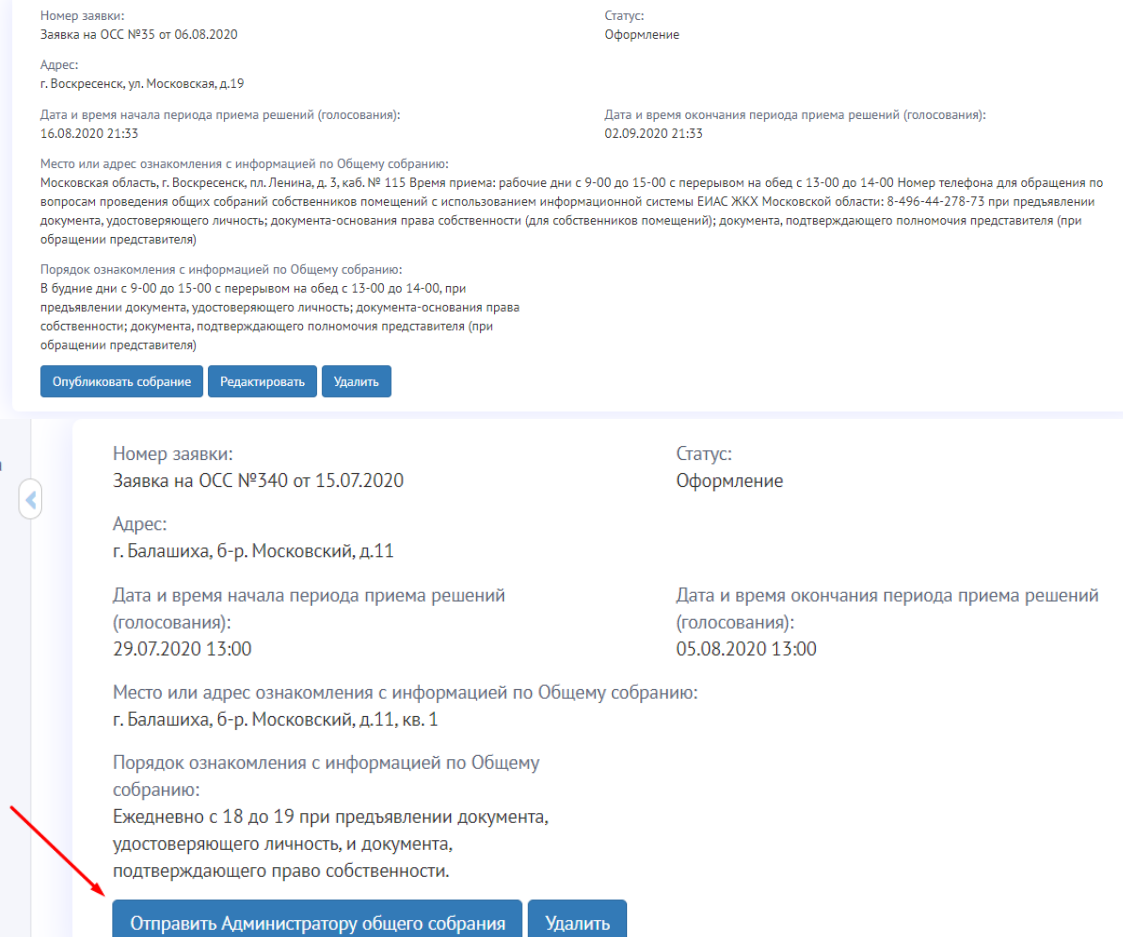

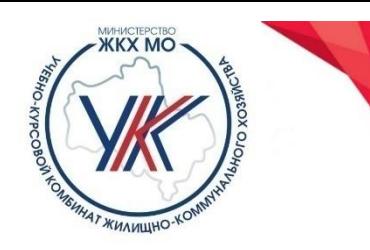

#### **6. Информирование об ОСС**

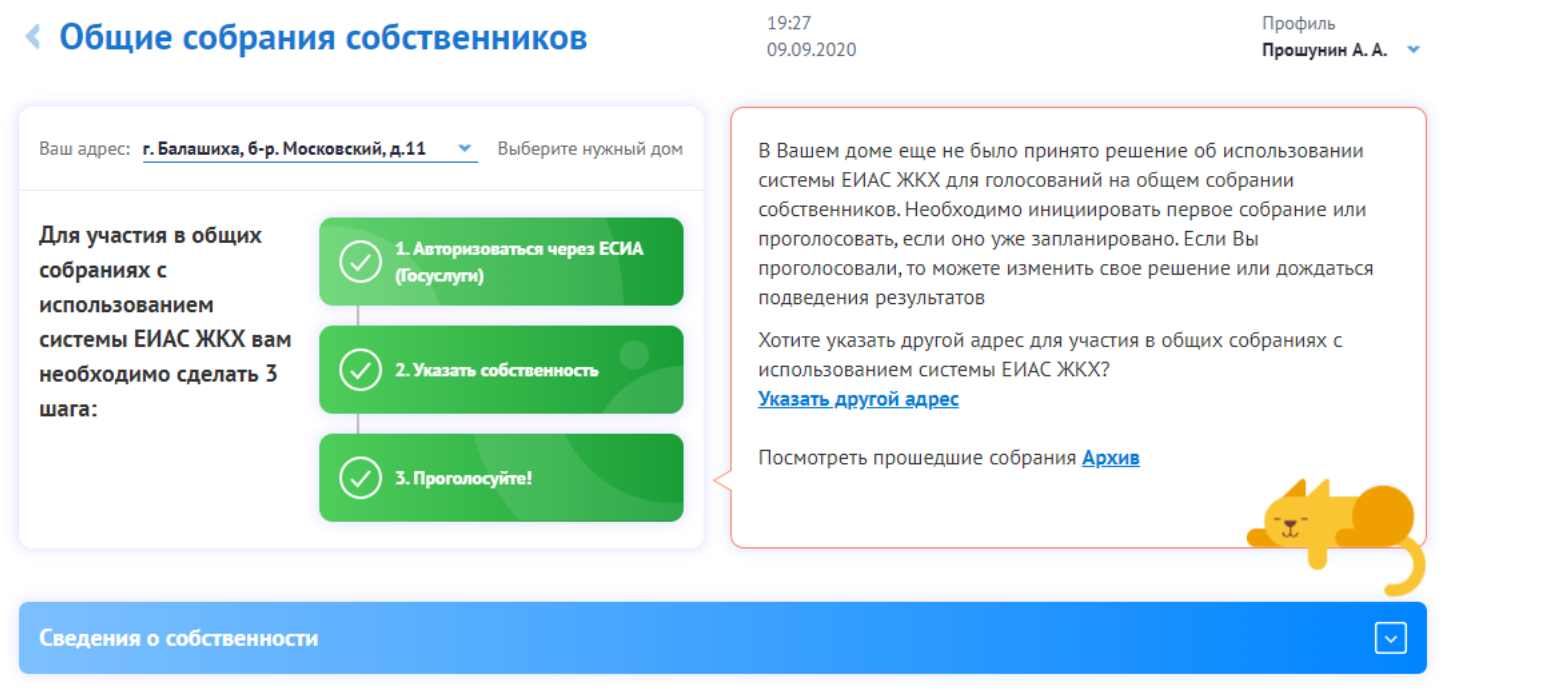

© Внимание! В Вашем доме проводится собрание с использованием системы ЕИАС ЖКХ

#### **В личном кабинете В мобильном приложении**

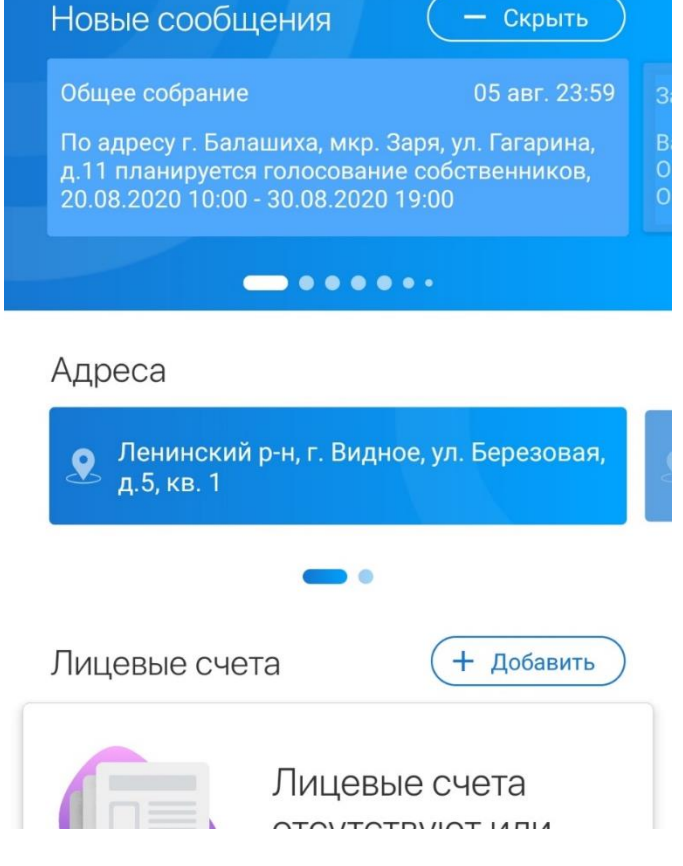

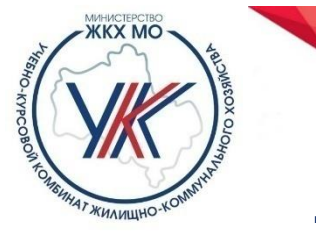

#### **7. Голосование через мобильное приложение**

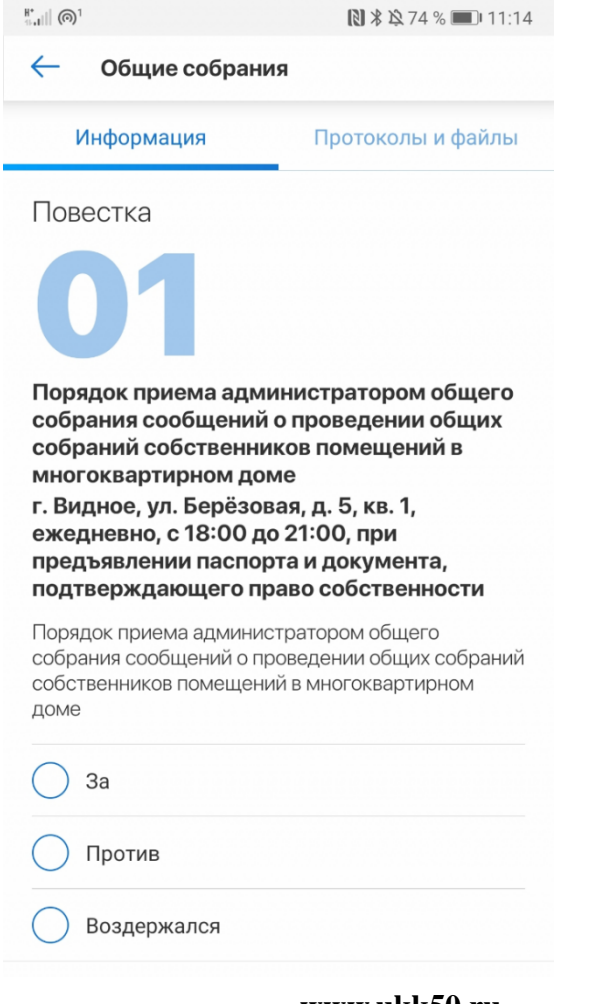

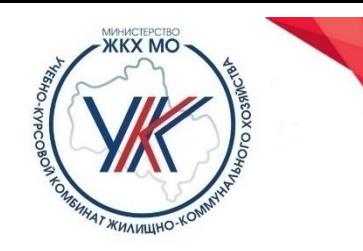

## **8. Просмотр протокола ОСС (формируется автоматически)**

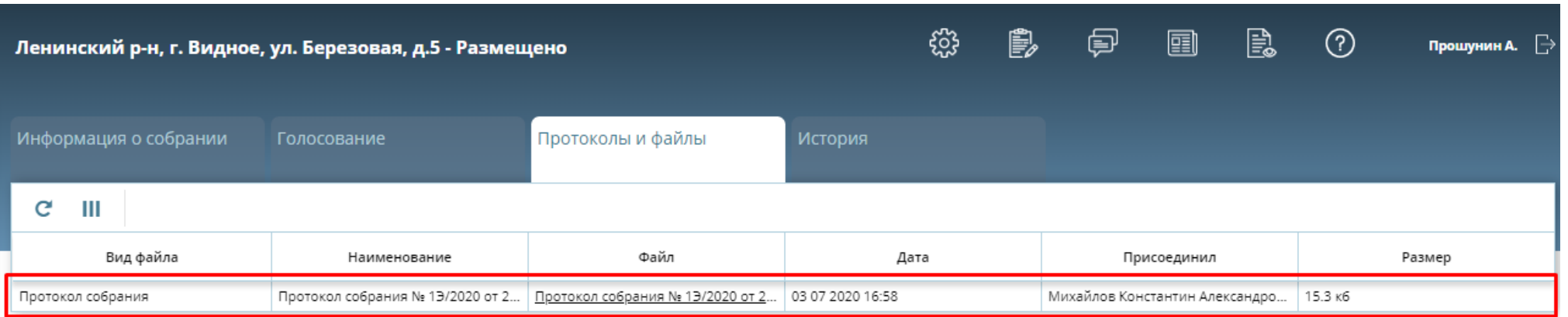

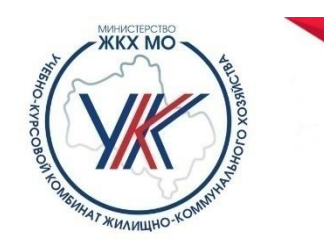

## **Результат ОСС в мобильном приложении**

Повестка

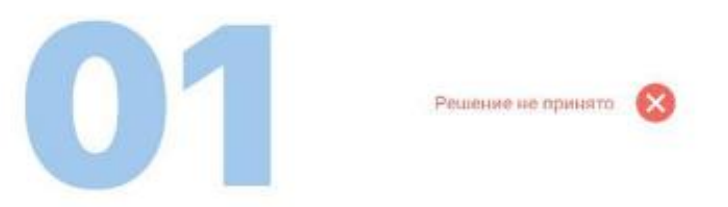

Выбор лица, уполномоченного на открытие специального счета и совершение операций с денежными средствами, находящимися на специальном счете

Выбор лица, уполномоченного на открытие специального счета и совершение операций с денежными средствами, находящимися на

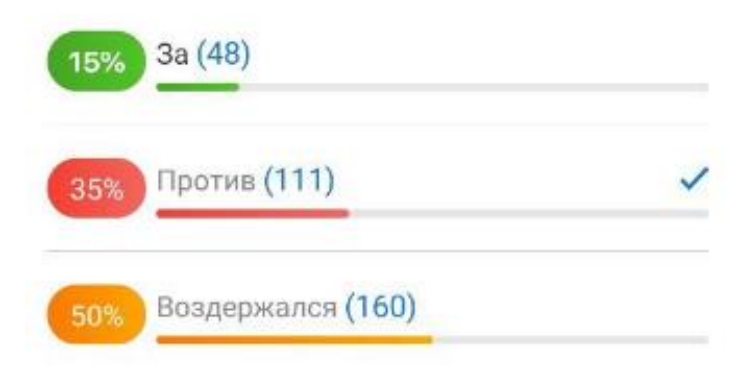